## SADHGURU YASUDEV QUOTES

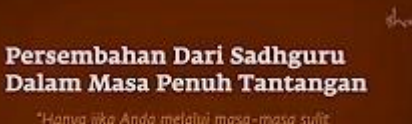

 $\ell$ u.

https://www.youtube.com/c/SadhguruBahasaIndonesia/community <https://www.youtube.com/c/SadhguruBahasaIndonesia/community> lanjutkan copy image

di MS Word : klik PASTE paste special … as : Dependent Image Bitmap

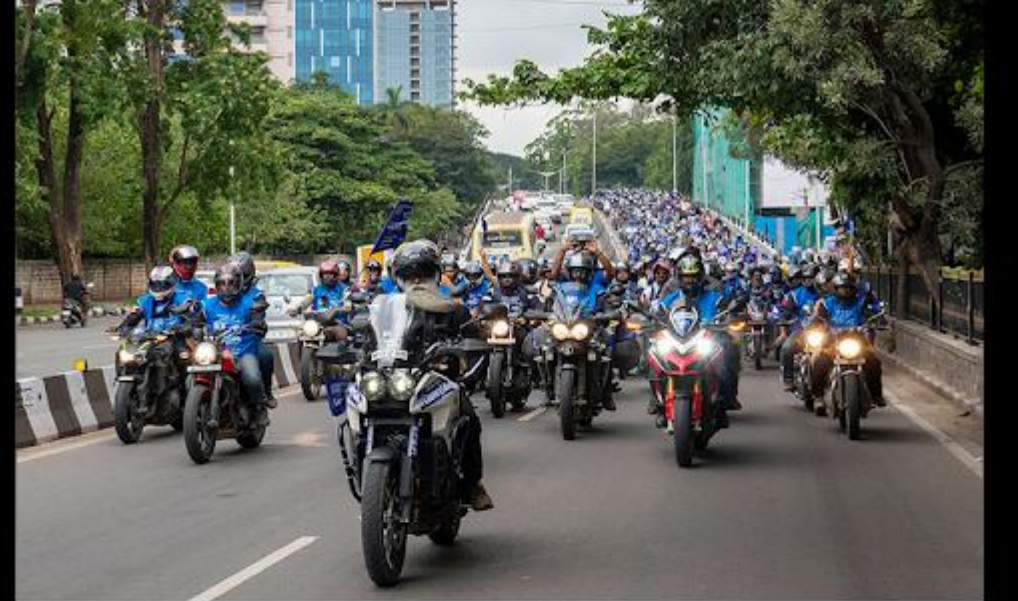

## 66

Sukses bukan tentang menjadi lebih baik dari orang lain. Sukses adalah tentang mewujudkan maksud di balik tindakan Anda.

Success is not about being better than someone else. Success is about fulfilling the intent behind your action.

-೧೧೧೯

nellen.

Sadligatur

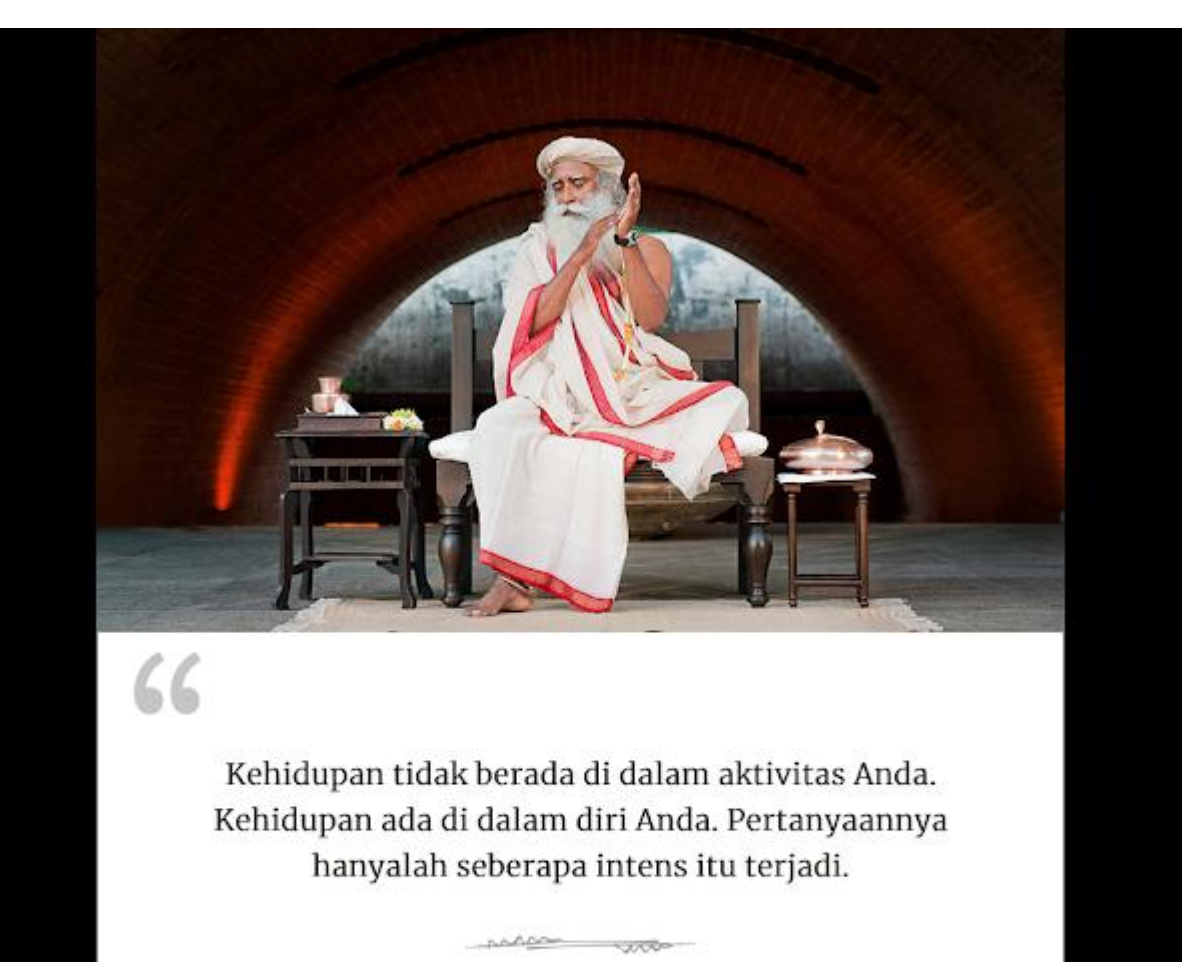

Life is not in your activity. Life is within you. The question is only how intensely is it happening.

Sadhgam

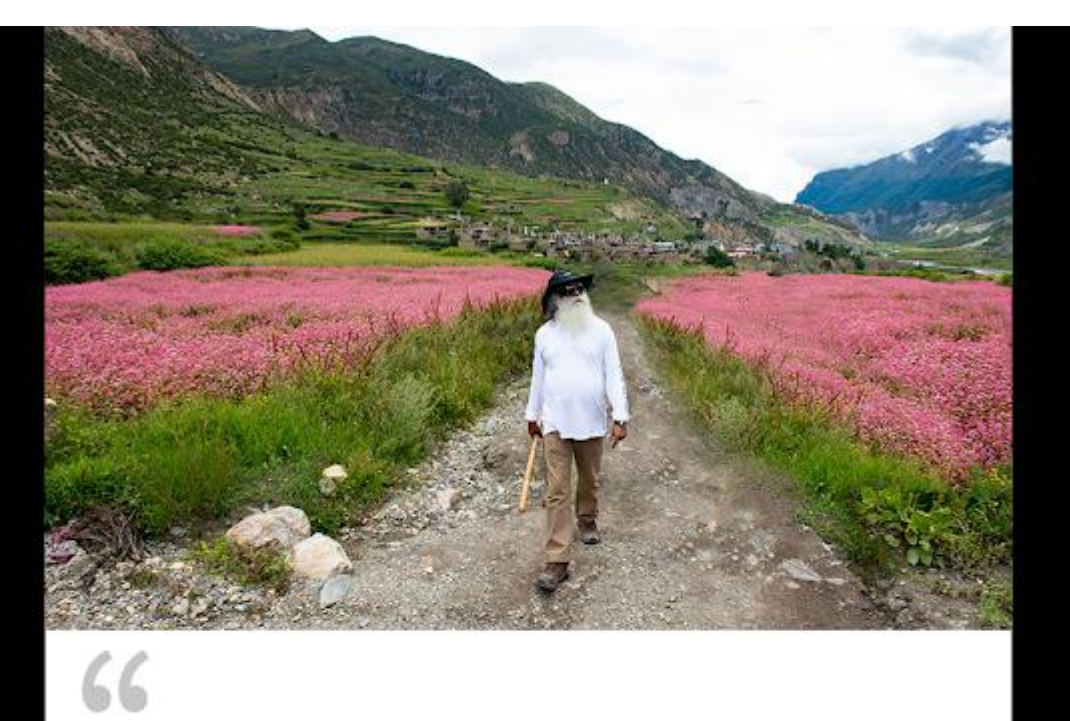

Kita harus menciptakan kehidupan yang sadar sebagai individu dan planet yang sadar sebagai generasi.

We must create a conscious life as individuals and a conscious planet as a generation.

 $7.57$ 

1.50

Sadhgadu

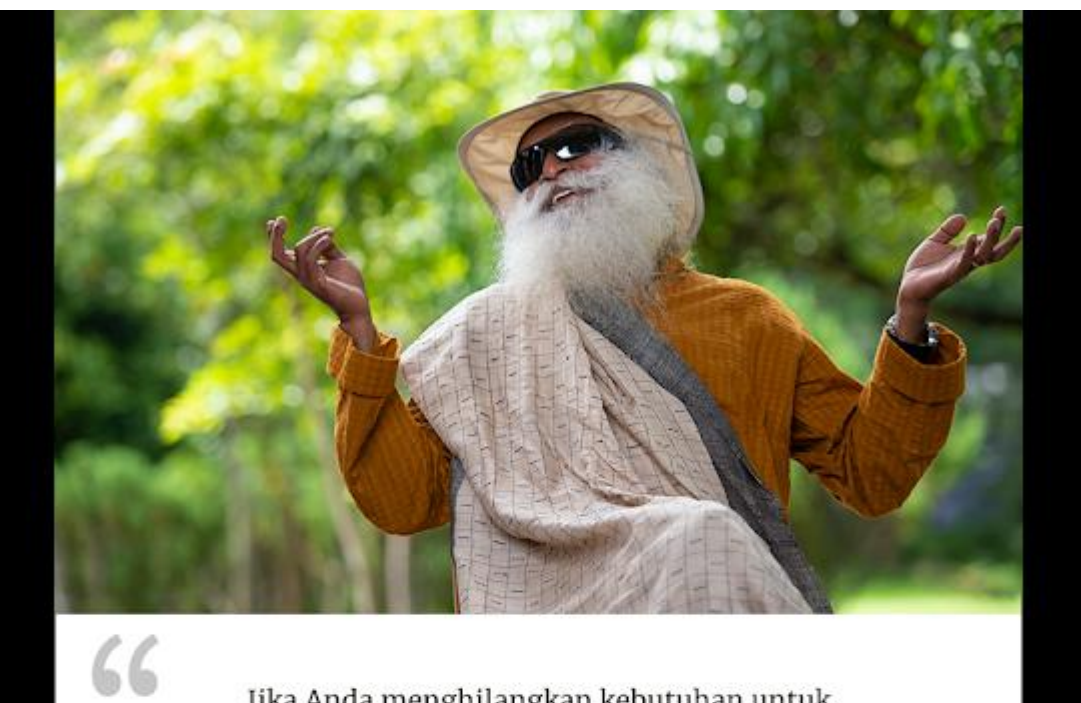

Jika Anda menghilangkan kebutuhan untuk mendapatkan sesuatu dari hubungan dan secara alami meluap dengan sukacita, Anda dapat memiliki hubungan yang luar biasa dengan segala macam orang.

If you eliminate the need to get something out of relationships and naturally overflow with joy, you can have fabulous relationships with all sorts of people.

when you

Sadlagatu

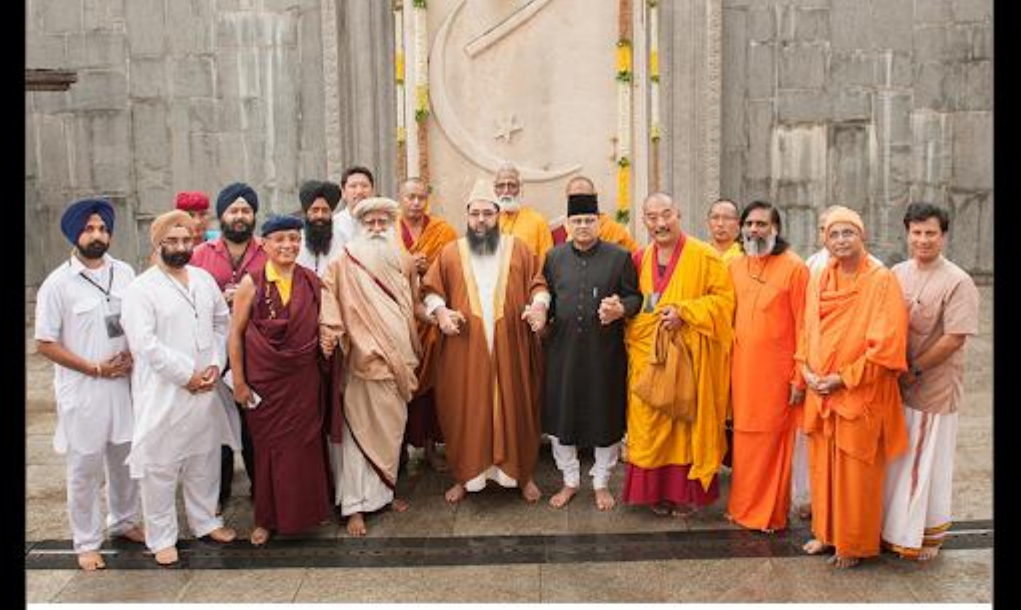

66

Secara eksistensial kita adalah satu - hanya secara sosial kita sangat terpecah.

sales wo

Existentially we are one - only socially we are too divided.

Sadhgam

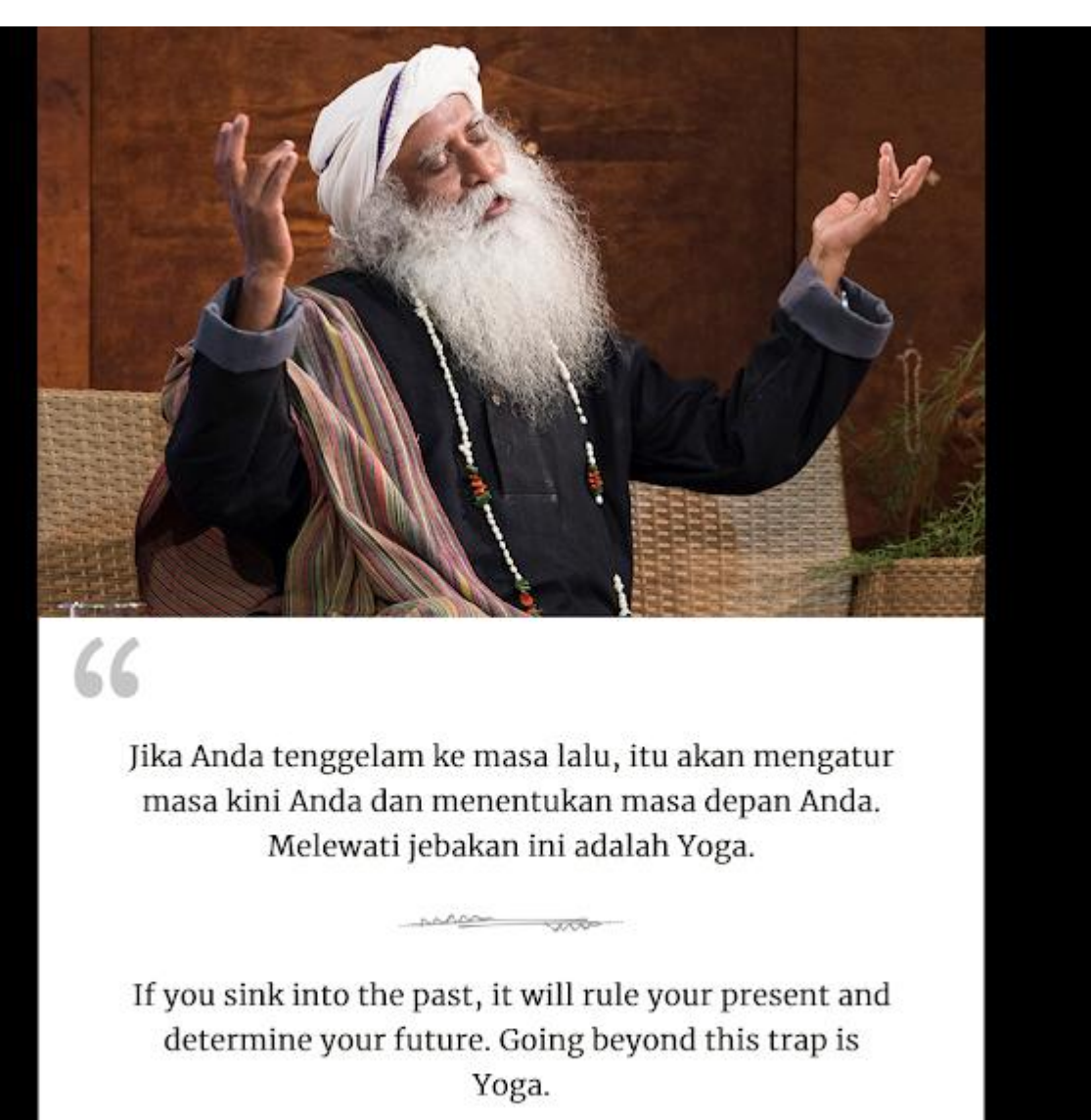

Sadhgadu

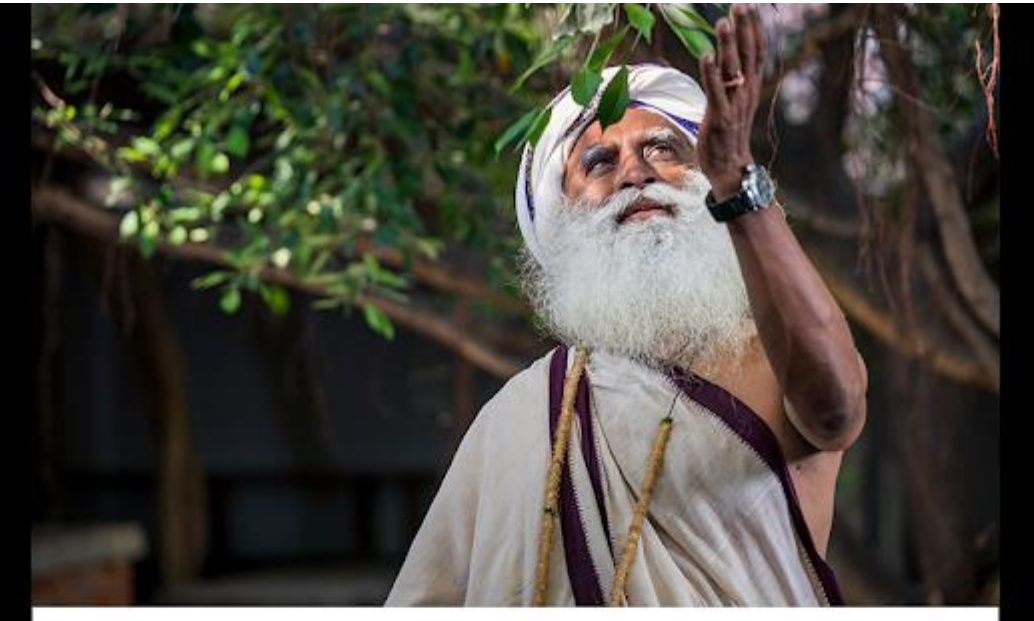

66

Tanpa mengetahui manisnya cinta dan sifat Ilahi yang luar biasa, Anda belum menyentuh kehidupan.

Without knowing the sweetness of love and the overwhelming nature of the Divine, you are yet to touch life.

-5000

nation

Sadhgadu